# TaxoLearn: a Semantic Approach to Domain Taxonomy Learning

Emmanuelle Dietz, Damir Vandic, Flavius Frasincar

## Introduction

- Taxonomies important in information science
- Manually construction is time consuming
	- requires expert knowledge
- Solution = taxonomy learning
	- automatically construct taxonomy given a corpus of data

## Introduction

### **Aspects in taxonomy learning**

- data sparseness
- syntactical structure vs semantics
- relevance of concepts
- relations between concepts

- Requires:
	- corpus of documents of interest
	- corpora of documents unrelated to the domain of interest
- Outputs:
	- taxonomy of *concepts*, deduced from the provided documents of interest

- 1. Find (disambiguated) candidate concepts
- 2. Select relevant concepts
- 3. Determine concept similarities
- 4. Construct and label taxonomy

*1. Find candidate concepts*

The stock market was heavily shaken after the European Bank lowered the interest rates.

*1. Find candidate concepts*

The stock market was heavily shaken after the European Bank lowered the interest rates.

*1. Find candidate concepts*

The stock market was heavily shaken after the European Bank lowered the interest rates.

link to WordNet synsets

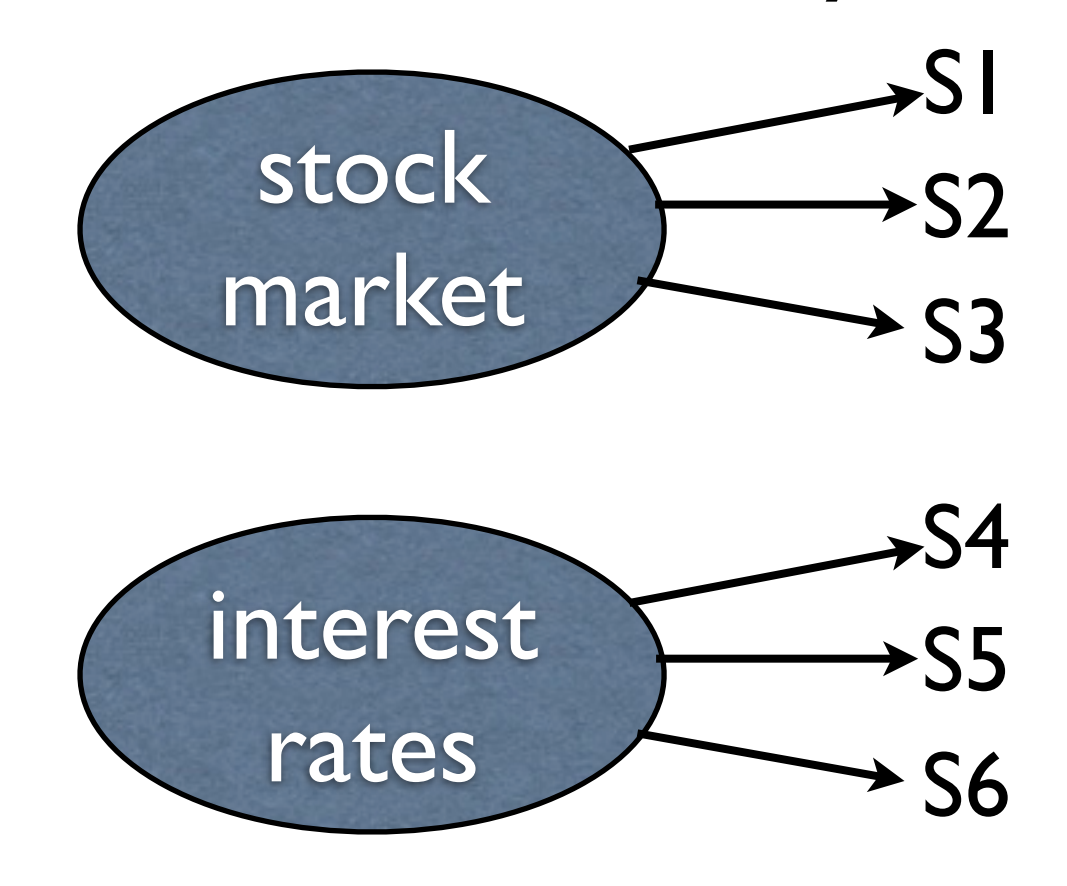

### TaxoLearn KRPP is considered as one of the best local word sense of the best local word sense of the best local word sense

*1. Find candidate concepts* . Find candidate concebts a global word sense disambiguation method is that the global word is that the global word is that the global w<br>The global word is that the global word is that the global word is that the global word is that the global word

The stock market was heavily shaken after the European Bank lowered the interest rates.

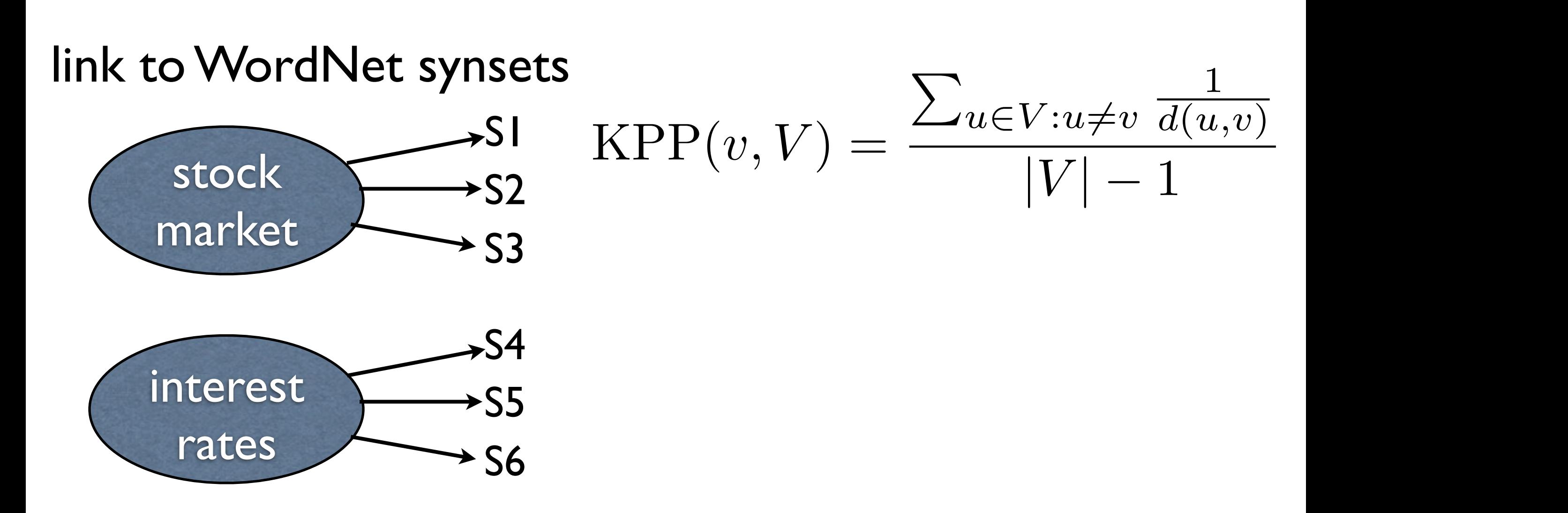

### TaxoLearn KRPP is considered as one of the best local word sense of the best local word sense of the best local word sense

*1. Find candidate concepts* . Find candidate concebts a global word sense disambiguation method is that the global word is that the global word is that the global w<br>The global word is that the global word is that the global word is that the global word is that the global word

The stock market was heavily shaken after the European Bank lowered the interest rates.

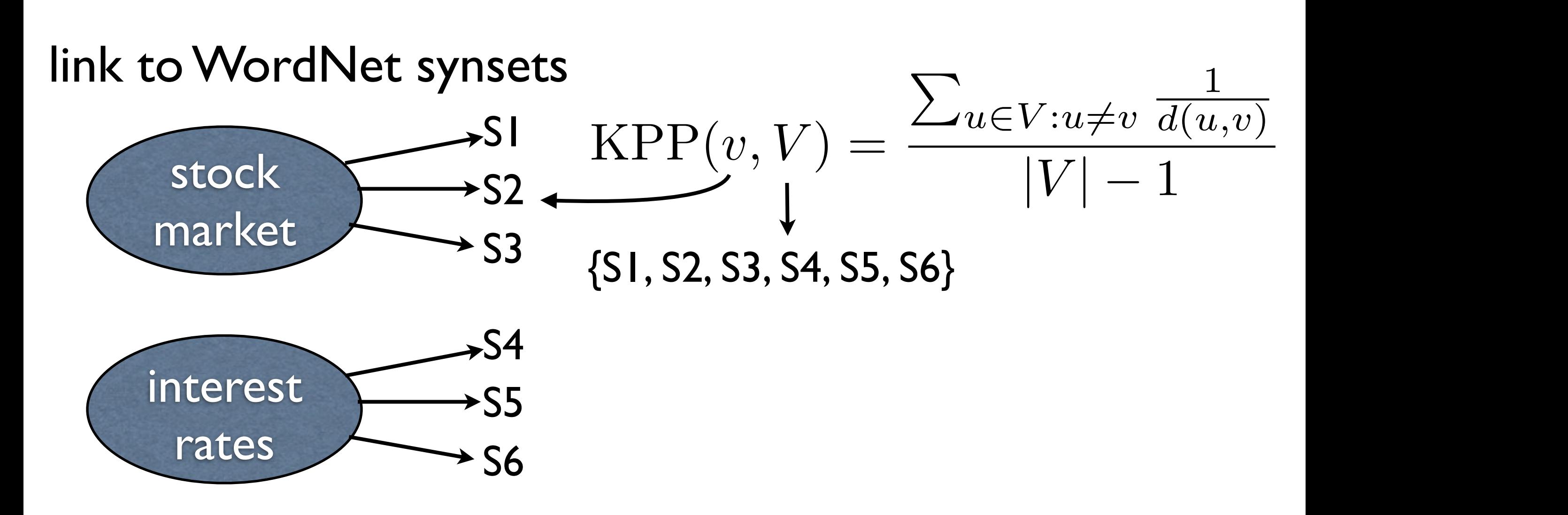

### TaxoLearn KRPP is considered as one of the best local word sense of the best local word sense of the best local word sense

*1. Find candidate concepts* . Find candidate concebts

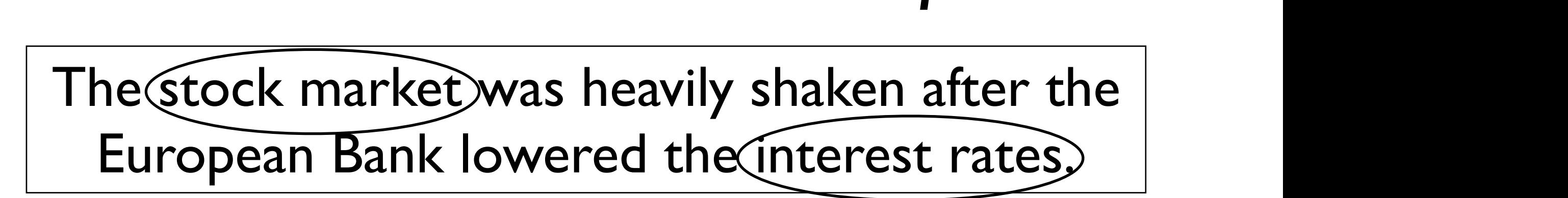

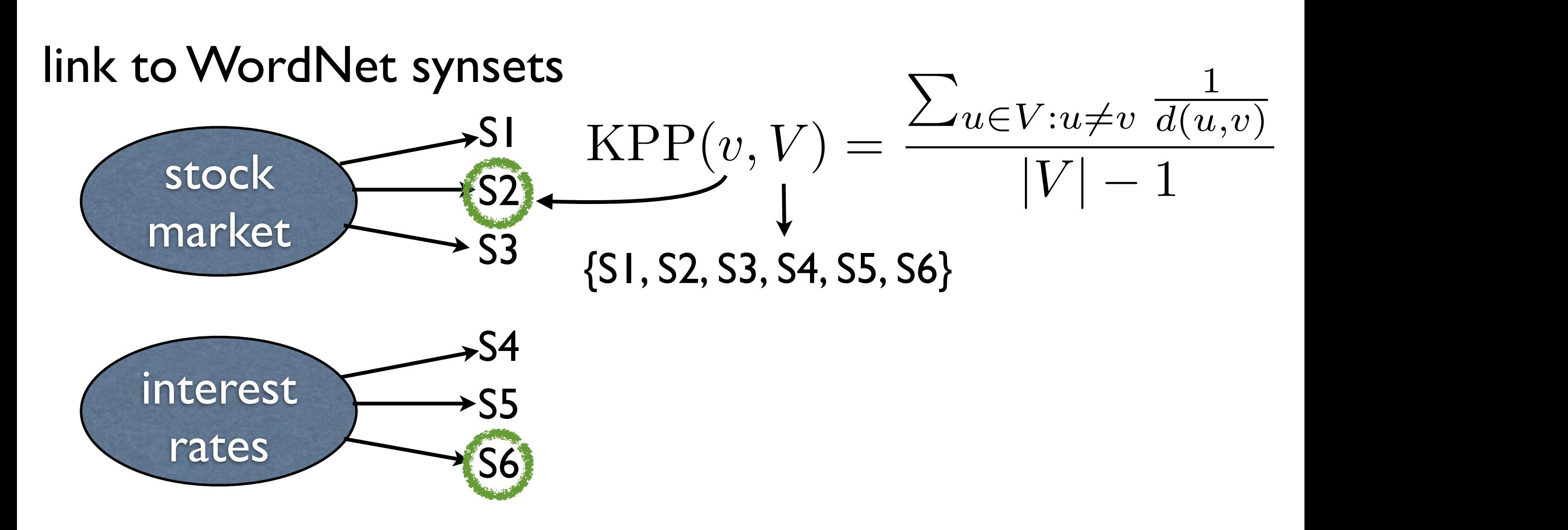

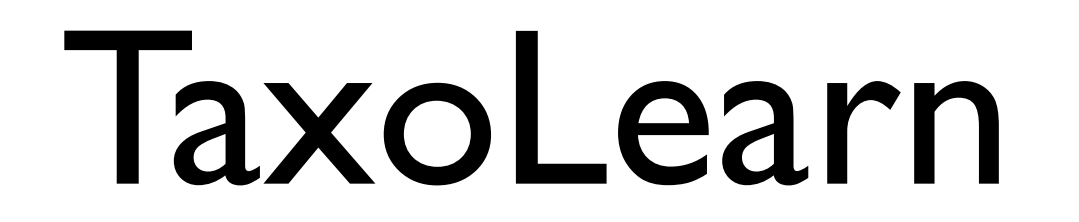

## *2. Select relevant concepts*

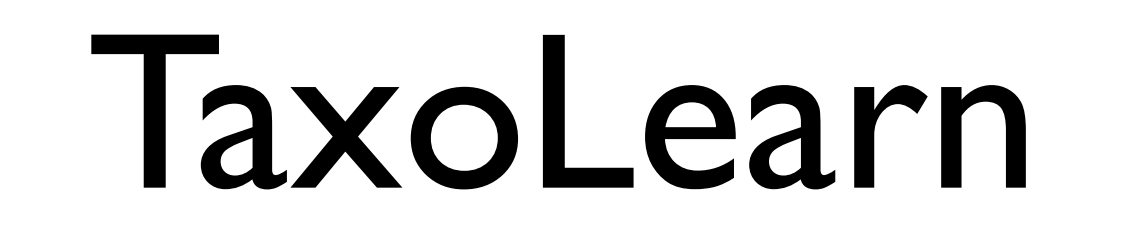

## *2. Select relevant concepts*

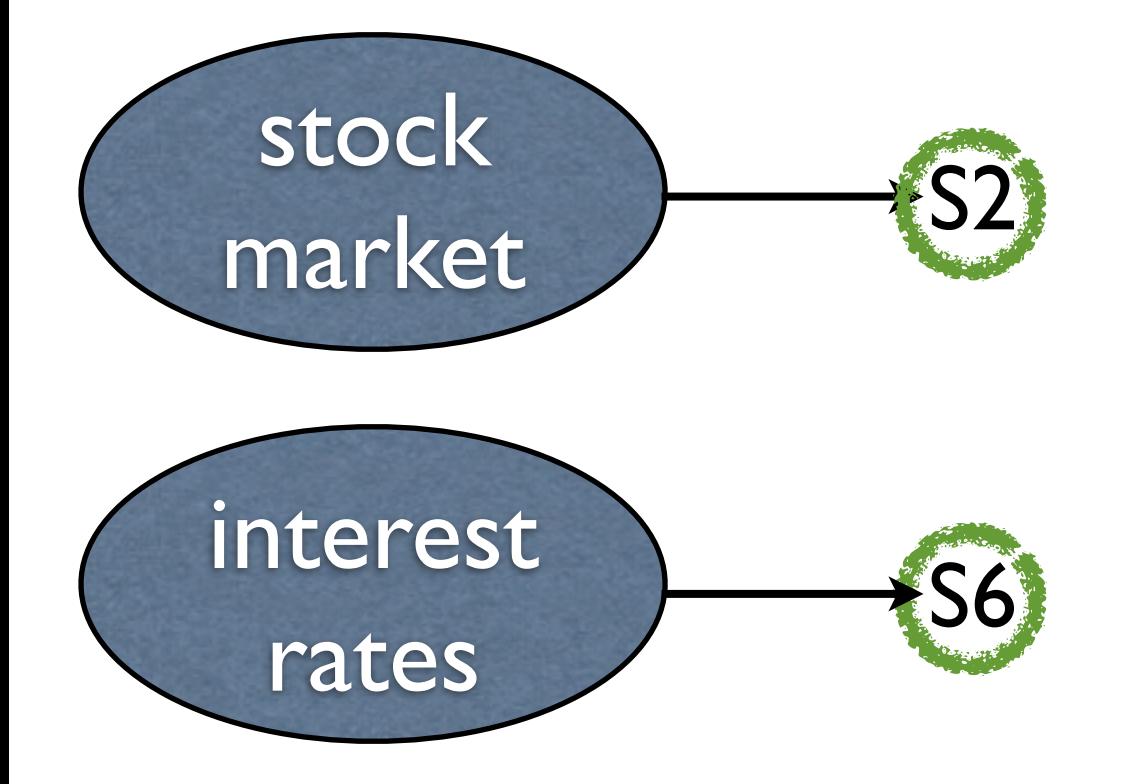

#### 2. Select relevant concepts elevalit concepts that are proposed in *1) Domain Pertinence:* The first method is the so-called

![](_page_14_Figure_2.jpeg)

#### Use two filters: significantly more frequently in the domain of interest than  $\mathcal{L}(\mathcal{L})$

• Domain Pertinence

![](_page_14_Figure_5.jpeg)

#### TaxoLearn kol earn t where  $\frac{1}{\sqrt{2}}$  is the DP( $\frac{1}{\sqrt{2}}$  in the Domain Pertinence of concept  $\frac{1}{\sqrt{2}}$  in internal pertinence of concept  $\frac{1}{\sqrt{2}}$ the corpus with the domain of interest and max*<sup>j</sup>* DP(*ci, D<sup>j</sup>* ) is the highest value of the Domain Pertinence achieved in

#### 2. Select relevant concepts elevalit concepts that are proposed in *1) Domain Pertinence:* The first method is the so-called  $20 + 600$  $\frac{1}{2}$ where  $D$  is the D $\alpha$  is the Domain Pertinence of  $\alpha$  is the Domain Pertinence of concept  $\alpha$  in international  $\alpha$ the set of all corporations of all corporations  $\mathcal{L}_\mathcal{A}$  and  $\mathcal{L}_\mathcal{A}$  are determined threshold threshold threshold threshold threshold threshold threshold threshold threshold threshold threshold threshold thre elevant concepts the  $\sim$

![](_page_15_Figure_2.jpeg)

#### Use two filters: significantly more frequently in the domain of interest than  $\mathcal{L}(\mathcal{L})$ *2) Domain Consensus:* The second method is the Domain Conservative is the concept is used concept in the concept is used concept in the concept is used concept in the concept is used concept in the concept in the concept in the concept in the concept in the concept is used co

• Domain Pertinence  $\sim$  the domain Pertinence achieved in  $\sim$ • Domain Pertinence

$$
DP(c, D^*) = \frac{freq(c, D^*)}{\max_{j, D_j \neq D^*} (\text{freq}(c, D_j))}
$$

• Domain Consensus • Domain Consensus across the documents from the documents from the documents from the documents from the documents from the docum<br>This is interest. This is interest. This is interest. This is interest. This is interest. This is interest. Th • Domain Consensus

$$
DC(c, D^*) = -\sum_{d_k \in D^*} \text{norm\_freq}(c, d_k) \times
$$

 $\log(\text{norm\_freq}(c, d_k))$  $\log(norm\text{ freq}(c, d_k))$ 

with  $\frac{1000}{2000}$ 

$$
\text{norm\_freq}(c, d_k) = \frac{\text{freq}(c, d_k)}{\max(\text{freq}(c, D))}
$$

![](_page_16_Picture_0.jpeg)

*3. Determine concept similarities*

### **Three methods for computing similarity:**

- The WordNet method
- The PMI method (Pointwise Mutual Information)
- The Web method

![](_page_17_Picture_0.jpeg)

*3. Determine concept similarities* is possible because WordNet is constructed as a network of s. Determine concept similiarities

The WordNet method synset from Word $\alpha$  and Word $\alpha$  and Word $\alpha$  and Word $\alpha$ ine vvordive

$$
\text{sim}_{\text{WN}}(c_i, c_j) = \frac{1}{d(c_i, c_j)}
$$

![](_page_18_Picture_0.jpeg)

*3. Determine concept similarities* every parameter in consideration. s. Decement concept surmances

#### The PMI method negative otherwise. The similarity between two concepts is **FILE FI'LL INCONDUCT**

$$
\text{sim}_{\text{PMI}}(c_i, c_j) = \log \frac{F_{c_i \cap c_j} / F_{all}}{(F_{c_i} / F_{all}) \times (F_{c_j} / F_{all})}
$$

![](_page_19_Picture_0.jpeg)

3. Determine concept sim s. Determine concept sim

### The Web method is that it uses another source of knowledge. The Web method computes the similar two concepts as follows:  $\mathbf{c}$  is a following as follows:

$$
\mathrm{sim}_{\mathrm{WEB}}(c_i,c_j)=\log\frac{H_{c_i\cap}}{(H_{c_i}/H_{\mathit{all}})}
$$

## *4. Construct and label taxonomy*

### **Constructing the taxonomy**

- Hierarchical clustering is used for the WordNet, PMI, and Web method
- Advantages:
	- Able to inspect dendogram
	- Average linkage is used

![](_page_21_Picture_0.jpeg)

![](_page_22_Picture_0.jpeg)

![](_page_23_Picture_0.jpeg)

### **Labeling the taxonomy**

• Two approaches from literature:

## *4. Construct and label taxonomy*

- Two approaches from literature:
	- Use hypernym information of concepts in each cluster to determine label

![](_page_25_Picture_0.jpeg)

![](_page_25_Figure_2.jpeg)

## *4. Construct and label taxonomy*

- Two approaches from literature:
	- Use hypernym information of concepts in each cluster to determine label

## *4. Construct and label taxonomy*

- Two approaches from literature:
	- Use hypernym information of concepts in each cluster to determine label
	- Use centroid of each cluster as label

## *4. Construct and label taxonomy*

- Two approaches from literature:
	- Use hypernym information of concepts in each cluster to determine label
	- Use centroid of each cluster as label
- We employ a hybrid approach

## *4. Construct and label taxonomy*

### **Labeling the taxonomy (hybrid)**

- Our hybrid approach:
	- first checks whether there is a concept that is a hypernym of *x* other concepts
	- for clusters of size 2, we use the common hypernym
	- otherwise: we use a modified version of the centroid approach

## Evaluation

Several measures used to obtain the precision, recall, and F1-measure

• Lexical recall

• Taxonomy Overlap

#### Evaluation their Jaccard similarity is equal to or higher than 0*.*3. This value was obtained using a hill-climbing procedure on the

Several measures used to obtain the precision, recall, and F1-measure of the the taxonomies, i.e., calculate the two taxonomies, i.e., calculate in the two taxonomies, i.e., calcula  $\mathbf{r}$  to same contain the same contains  $\mathbf{r}$ 

• Lexical recall **the following formula:** 

$$
LR(O_1, O_2) := \frac{|O_1 \cap O_2|}{|O_2|}
$$

 $\bullet$  Taxonomy Overlap

#### Evaluation *c<sup>i</sup>* is either a sub-concept of *c* (*c<sup>i</sup> < c*), i.e., a child, or the super-concept in the participant of  $\mathsf{Eval}$ super-concept, i.e., the parent of *c* (*c<c<sup>i</sup>* ), or the equivalent The second performance measure is the so-called taxo-called taxo-called taxo-called taxo-called taxo-called taxo-called taxo-called taxo-called taxo-called taxo-called taxo-called taxo-called taxo-called taxo-called taxonon-microphone overlap. This is defined with the following formula:  $\blacksquare$

**Taxonomy Overlap.** This is defined with the following formula:  $\overline{TO}(O_1,O_2):=\frac{1}{10}$  $|O_1|$  $\times$   $\sum$  $c \in O_1$  $TO(c, O_1, O_2)$  $I U(c, U_1, U_2) := \begin{cases}$  $TO''(c, O_1, O_2), c \notin O_2$  $|SC(c, O_1) \cap SC(c, O_2)|$  $\langle \rangle$   $\rightarrow$   $\langle$   $\rangle$   $\sim$   $\langle$   $\rangle$   $\langle$   $\langle$   $\langle$   $\langle O_1 \rangle$   $\cup$   $\langle$   $\rangle$   $\langle$   $\langle$   $\rangle$  $(c, \overline{C})$  $P_1, O_2) := max_{c' \in O_2} \frac{|SC(c, O_1) \cap SC(c', O_2)}{|CC(c, O_1) \cap SC(c'|)}$  $c' \in O_2 \frac{|SC(C, O_1)| + |SC(C, O_2)|}{|SC(C, O_1) \cup SC(C', O_2)|}$ *T*<br>*I Z OVer |O*1*|*  $\mathbf{P}$ *c*2*O*<sup>1</sup>  $TO(c, O_1, O_2) := \begin{cases}$  $TO<sup>'</sup>(c, O<sub>1</sub>, O<sub>2</sub>), c \in O<sub>2</sub>$  $TO''(c, O_1, O_2), \quad c \notin O_2$  $T O'(a \Omega \Omega) = |SC(c, O_1) \cap SC$  $|SC(c, O_1) \cup SC(c, O_2)|$  $|SC(c, O_1) \cap SC(c', O_2)|$ *T O* <sup>00</sup> (*c, O*1*, O*2) := *max<sup>c</sup>*02*C*<sup>2</sup>  $\left| {SC(c,O_1) \cup SC(c',O_2)} \right|$ *|O*1*|* ⇥ <sup>X</sup> *c*2*O*<sup>1</sup> *T O*(*c, O*1*, O*2) := (  $|O_1|$   $\overline{c \in O_1}$  $\int T O'(c, O_1, O_2), \quad c \in C$  $\left($  *I*  $\sigma$ <sub> $(c,$ </sub>  $O$ <sub>1</sub>,  $O$ <sub>2</sub> $)$  $TO^{'}$  $(c, O_1, O_2) := \frac{|SC(c, O_1) \cap SC(c, O_2)|}{|CC(c, O_1) \cup SC(c, O_2)|}$  $|SC(c, O_1) \cup SC(c, O_2)|$  $TO^{''}(c, O_1, O_2) := max_{c' \in O_2}$  $|SC(c, O_1) \cap SC(c', O_2)|$  $|SC(c, O_1) \cup SC(c', O_2)|$ 

#### **Evaluation**  $-$  valuations. *P recision* : *P*(*O*1*, O*2) := *T O*(*O*1*, O*2) (14)

$$
Precision: P(O_1, O_2) := \overline{TO}(O_1, O_2)
$$

$$
Recall: R(O_1, O_2) := \overline{TO}(O_2, O_1)
$$

 $F-Measure:$  $F(O_1, O_2) := \frac{2 \times P(O_1, O_2) \times R(O_1, O_2)}{P(O_1, O_2) + P(O_2, O_2)}$  $P(O_1, O_2) + R(O_1, O_2)$  $T = \left( \begin{array}{ccc} 1 & 0 & 0 & 0 \\ 0 & 0 & 0 & 0 \\ 0 & 0 & 0 & 0 \\ 0 & 0 & 0 & 0 \\ 0 & 0 & 0 & 0 \\ 0 & 0 & 0 & 0 \\ 0 & 0 & 0 & 0 \\ 0 & 0 & 0 & 0 \\ 0 & 0 & 0 & 0 \\ 0 & 0 & 0 & 0 \\ 0 & 0 & 0 & 0 \\ 0 & 0 & 0 & 0 \\ 0 & 0 & 0 & 0 \\ 0 & 0 & 0 & 0 \\ 0 & 0 & 0 & 0 & 0 \\ 0 & 0 & 0 & 0 & 0 \\ 0 & 0 & 0 &$  $F'(\bigcap_{i} \bigcap_{\mathfrak{S}}) := \frac{2 \times LR(U_1, U_2) \times F(U_1, U_2)}{2 \times F(U_1, U_2)}$  $\begin{pmatrix} 0 & 1 \\ 0 & 1 \end{pmatrix}$  $T(s) = 2 \times P(O_1, O_2) \times R(O_1, O_2)$  $F(U_1, U_2) := \frac{}{}$   $\overline{P(O_1, O_2) + R(O_1, O_2)}$  $F'(O_1, O_2) := \frac{2 \times LR(O_1, O_2) \times F(O_1, O_2)}{T D(O_1, O_2) + F(O_2, O_2)}$  $\frac{L}{LR(O_1,O_2) + F(O_1,O_2)}$ 

## Evaluation

- Data set from Erasmus RePub repository
	- consists of 236 papers in the domain of Financial Economics
	- abstracts of papers in medicine & health, law, and culture & society were also used
- Manually constructed golden taxonomy
	- using WordNet synsets
	- only utilizing knowledge from the data set

## Evaluation

![](_page_35_Picture_58.jpeg)

# Questions?